## 『Excel ビジネス活用! 仕事がはかどる 116 のテクニック ~Excel2016/2013 対応版~』正誤表

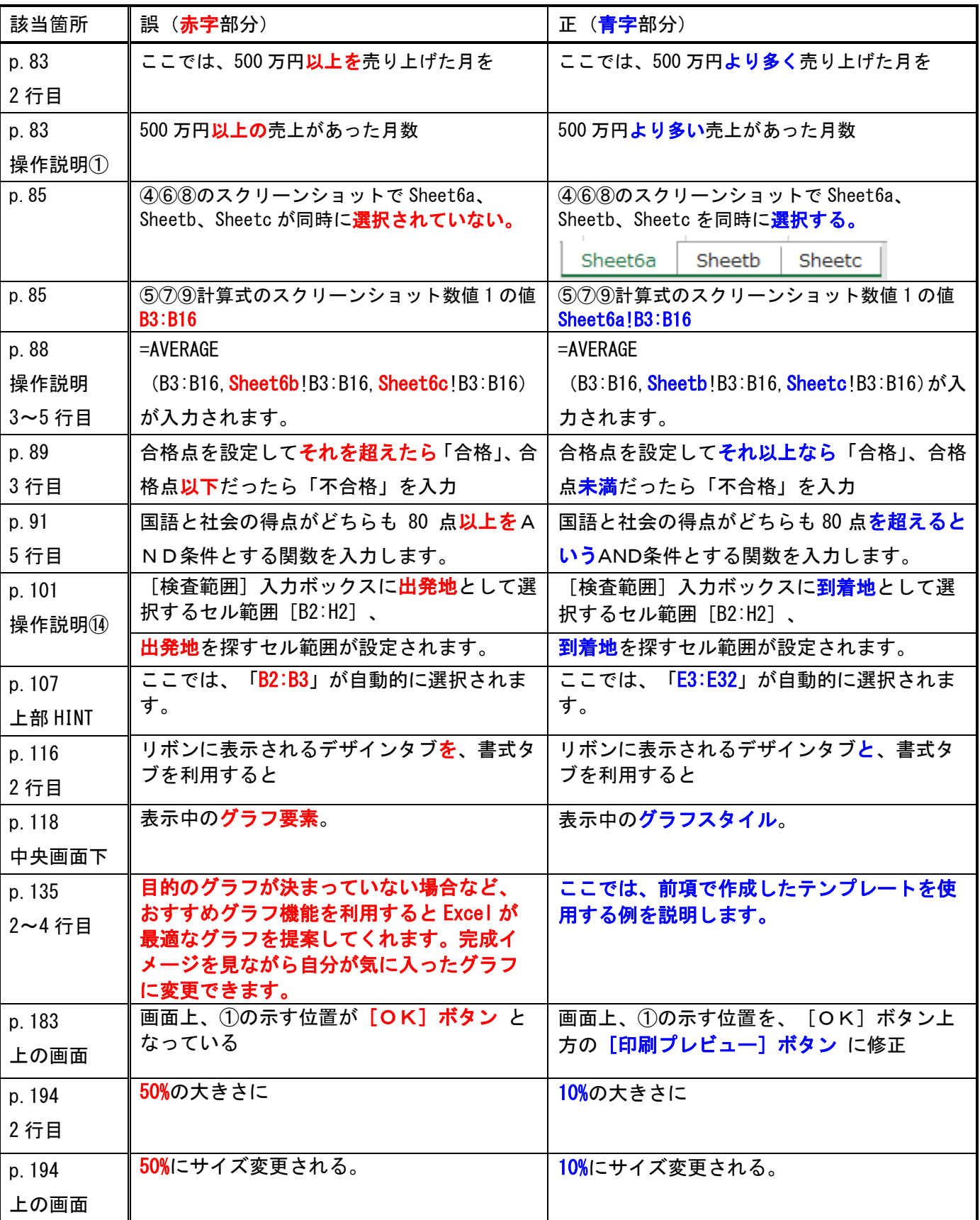

対象版刷[初版第 1 刷]

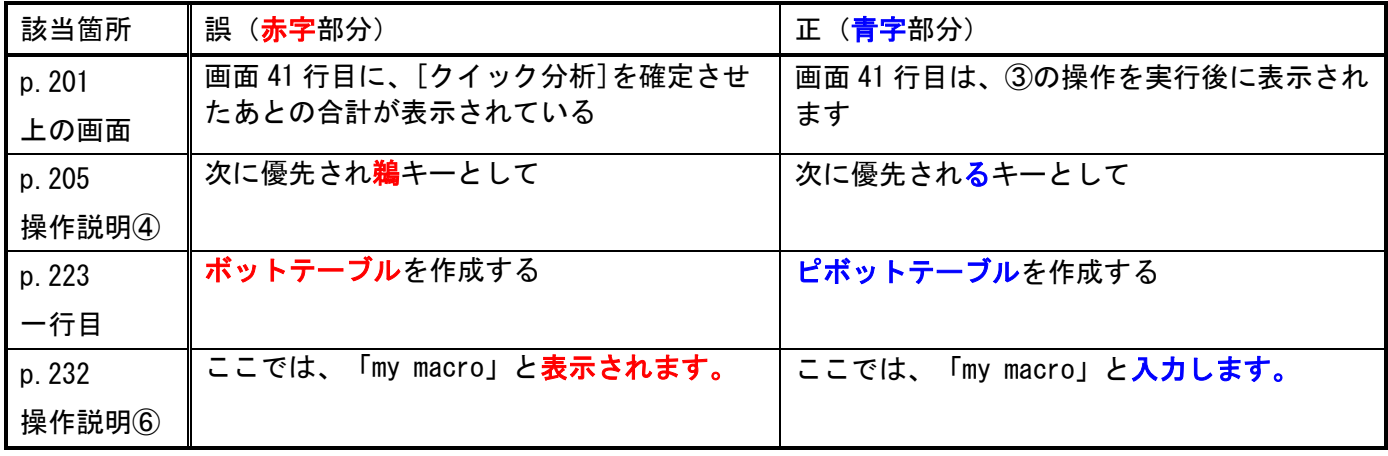

(2018.6.8)

以上